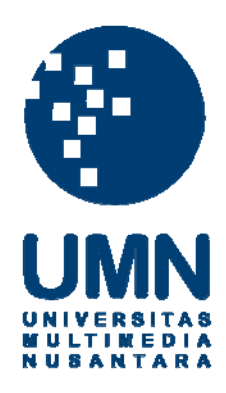

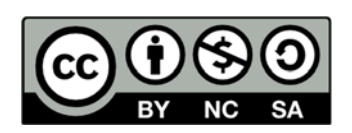

## **Hak cipta dan penggunaan kembali:**

Lisensi ini mengizinkan setiap orang untuk menggubah, memperbaiki, dan membuat ciptaan turunan bukan untuk kepentingan komersial, selama anda mencantumkan nama penulis dan melisensikan ciptaan turunan dengan syarat yang serupa dengan ciptaan asli.

## **Copyright and reuse:**

This license lets you remix, tweak, and build upon work non-commercially, as long as you credit the origin creator and license it on your new creations under the identical terms.

## **DAFTAR PUSTAKA**

- Apple-1. 2014. "Getting Started with iBeacon". Dalam https://developer.apple. com/ibeacon/Getting-Started-with-iBeacon.pdf. Diakses 14 September 2014.
- Apple-2. 2014. "iOS Technology Overview". Dalam https://developer.apple.com/ library/ios/documentation/Miscellaneous/Conceptual/iPhoneOSTechOverv iew/iOSTechOverview.pdf. Diakses 21 Desember 2014.
- Apple-3. 2014. "Location and Maps Programming Guide". Dalam https://developer.apple.com/library/ios/documentation/UserExperience/Co nceptual/LocationAwarenessPG/LocationAwarenessPG.pdf. Diakses 23 Januari 2015.
- Apple-4. 2014. "The Swift Programming Language". Dalam https://itunes.apple. com/us/book/swift-programming-language/id881256329?mt=11. Diakses 20 November 2014.
- Canright, D.. 2005. "A Very Compact S-Box for AES". Naval Postgraduate School, Monterey CA, USA.
- Cavallini, Andy. 2014. "iBeacons Bible 2.0". Dalam http://gaia-matrix.com/ Diakses 20 September 2014.

Daemen, Joan, Vincent Rijmen. 2002. "The Design of Rijndael: AES - The Advanced Encryption Standard (Information Security and Cryptography)". Edisi Pertama. Springer, Germany.

- Degree Directory. Tanpa Tanggal. "What Is Broadcast Marketing?". Dalam http://degreedirectory.org/articles/What\_is\_Broadcast\_Marketing.html. Diakses 11 September 2014.
- Distributed.NET. 1999. "Project DES". Dalam http://www.distributed.net/DES. Diakses 18 September 2014.

eHealth Observatory. 2011. "Usability Benchmarking ASQ and PSSUQ". Dalam http://ehealth.uvic.ca/resources/tools/UsabilityBenchmarking/05a-2011.02. 15-ASQ\_and\_PSSUQ\_Questionnaires-no\_supplements-v3.0.pdf. Diakses 21 Januari 2015.

- Hein, Buster. 2013. "The Evolution Of iOS: From iPhone OS To iOS 7". Dalam http://www.cultofmac.com/191340/the-evolution-of-ios-from-iphone-osto-ios-6-gallery. Diakses 15 September 2014.
- Hern, Alex. 2013. "Did your Adobe password leak? Now you and 150m others can check". Dalam http://www.theguardian.com/technology/2013/nov/07/ adobe-password-leak-can-check. Diakses 22 Januari 2015.
- Housley, R.. 2009. "Cryptographic Message Syntax (CMS)". Dalam http://tools.ietf.org/html/rfc5652#section-6.3. Diakses 10 Januari 2015.
- iBeaconModule.us. 2014. "Tutorial: Swift based iBeacon App Development with CoreLocation on Apple iOS 7/8". Dalam http://ibeaconmodules.us/blogs/ news/14702963-tutorial-swift-based-ibeacon-app-development-withcorelocation-on-apple-ios-7-8. Diakses 28 September 2014.
- Kastrenakes, Jacob. 2014. "Apple denies iCloud breach in celebrity nude photo hack". Dalam http://theverge.com/2014/9/2/6098107/apple-denies-icloudbreach-celebrity-nude-photo-hack. Diakses 11 September 2014.
- Kumar, Gulshan, dkk. 2012. "Implementation of Cipher Block Chaining in Wireless Sensor Networks for Security Enhancement". Department of Computer Science Jalandhar, India.
- Lewis, James R.. 1995. "IBM Computer Usability Satisfaction Questionnaires: Psychometric Evaluation and Instructions for Use". IBM Corporation, Boca Raton, FL.
- Moser, Jeff. 2009. "A Stick Figure Guide to the Advanced Encryption Standard (AES)". Dalam http://www.moserware.com/2009/09/stick-figure-guide-toadvanced.html. Diakses 17 September 2014.
- Mubaloo Ltd. 2014. "Beacons: The Technical Overview". Dalam http://mubaloo. com/perch/resources/beacons-technical-overviewmibeacons-white-paper. pdf. Diakses 10 Desember 2015.
- Mui, Edwin N. C., dkk. "Practical Implementation of Rijndael S-Box Using Combinational Logic".
- Nahavandipoor, Vandad-1. 2011. "Concurrent Programming in Mac OS X and iOS". Edisi Pertama. O'Reilly, Canada.
- Nahavandipoor, Vandad-2. 2013. "iOS 7 Programming Cookbook". Edisi Pertama. O'Reilly, Canada.
- NIST (National Institute of Standard Technology). 2001. "Announcing the Advanced Encryption Standard (AES)". Dalam http://csrc.nist.gov/ publications/fips/fips197/fips-197.pdf. Diakses 5 Desember 2014.
- Neuburg, Matt. 2013. "iOS 7 Programming Fundamentals". Edisi Pertama. O' Reilly, Canada.

Ranger, Steve. 2014. "What is Apple iBeacon? Here's what you need to know". Dalam http://www.zdnet.com/article/what-is-apple-ibeacon-heres-whatyou-need-to-know/. Diakses 14 September 2014.

Sugiono. 2010. "Metode Penelitian Pendidikan". Alfabeta, Bandung.

- Surian, Didi. 2006. "Algoritma Kriptografi AES Rijndael"*.* Jurusan Teknik Elektro, Universitas Tarumanagara.
- Trenholme, Sam. Tanpa Tanggal. "AES' Galois Field". Dalam http://www.samiam.org/galois.html. Diakses 10 Desember 2014.
- Verge Staff. 2013. "iOS: A visual history". Dalam http://www.theverge.com/ 2011/12/13/2612736/ios-history-iphone-ipad. Diakses 20 Desember 2014.

Wagner, Neal R.. 2003. "The Laws of Cryptography with Java Code".

- Welch, Chris. 2013. "Over 150 million breached records from Adobe hack have surfaced online". Dalam http://www.theverge.com/2013/11/7/5078560/ over-150-million-breached-records-from-adobe-hack-surface-online. Diakses 11 September 2014.
- Widodo, Joko T. S.. 2014. "Implementasi Algoritma Kriptografi AES 128 Bit Sebagai Pengaman SMS Pada Smartphone Berbasis Android". Jurusan Teknik Informatika STMIK AMIKOM Yogyakarta.
- Wikipedia. 2015. "File:CBC encryption.svg". Dalam http://en.wikipedia.org/wiki/ File:CBC\_encryption.svg. Diakses 10 Januari 2015.
- Wikipedia. 2015. "File:CBC decryption.svg". Dalam http://en.wikipedia.org/wiki/ File:CBC\_decryption.svg. Diakses 10 Januari 2015.
- Wilson, Tracy V.. "How Broadcast Messaging Works". 2007. Dalam http://computer.howstuffworks.com/e-mail-messaging/broadcastmessaging.htm. Diakses 11 September 2014.
- Zdziarski, Jonathan. 2012. "Hacking and Securing iOS Applications". Edisi Pertama. O'Reilly, Canada.

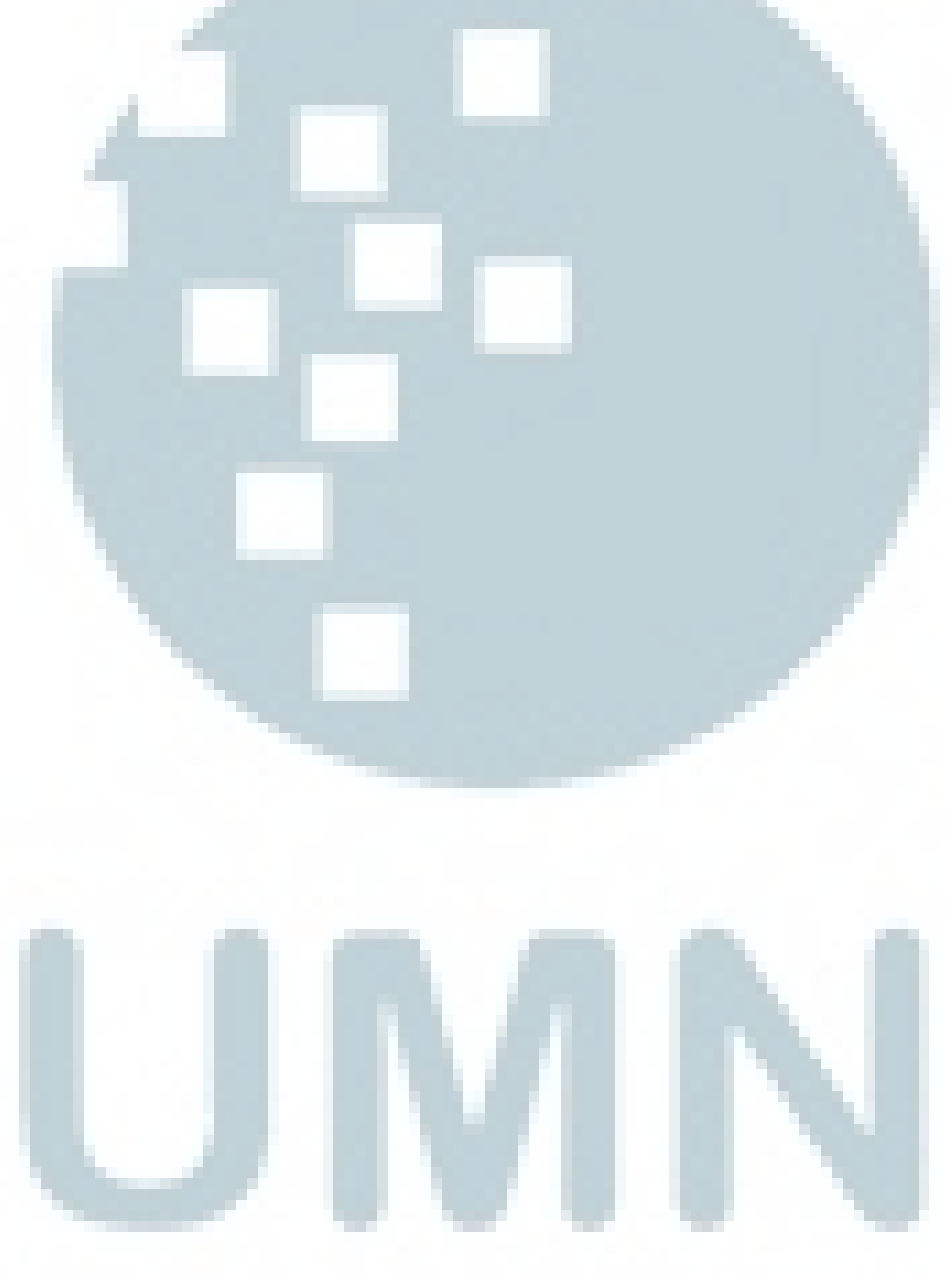